## TxEnhG1\_Colon

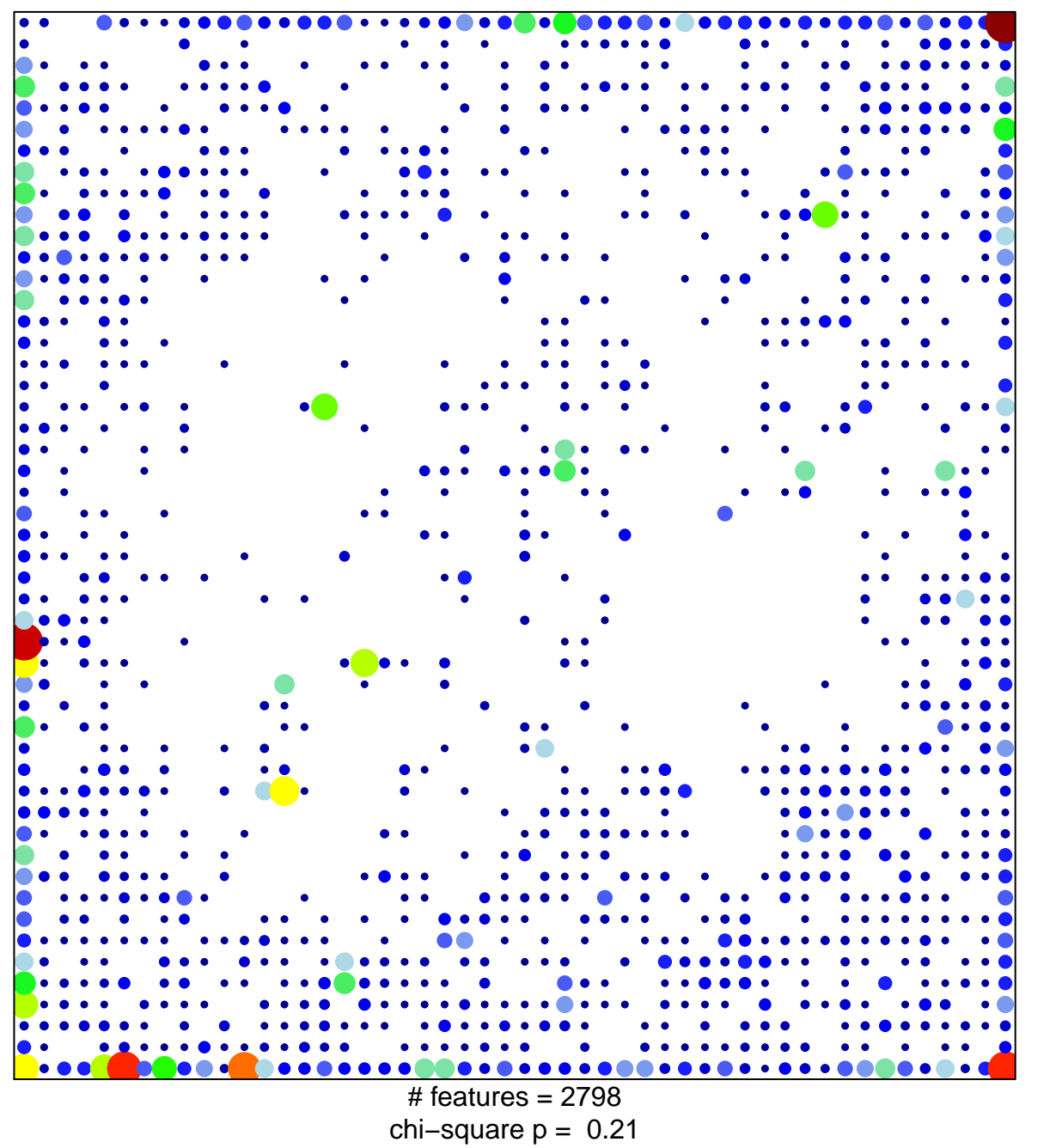

 $22$ 

 $\overline{1}$ 

## TxEnhG1\_Colon

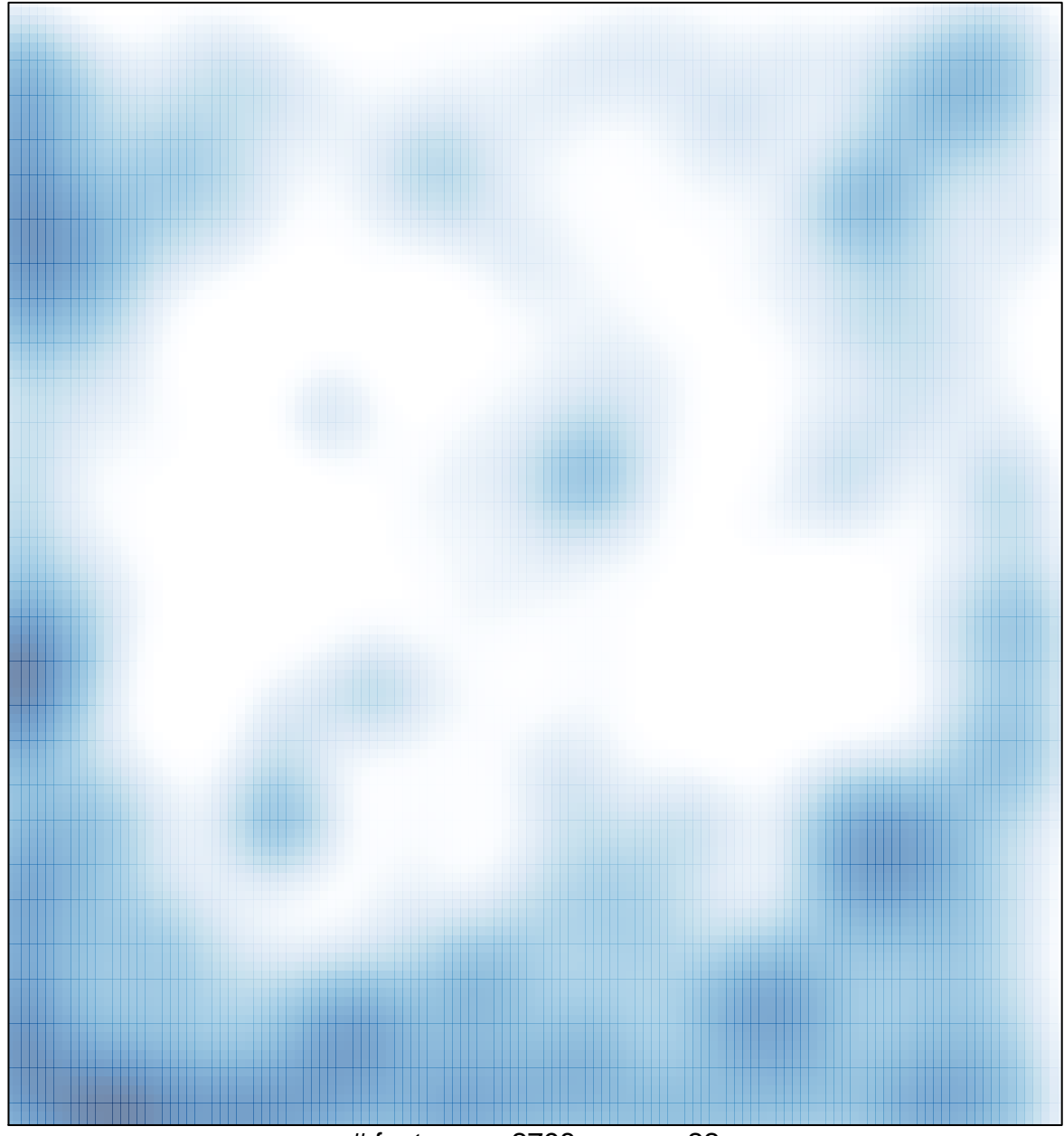

# features =  $2798$ , max =  $22$